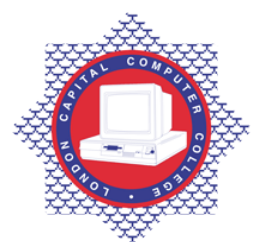

**LONDON CAPITAL COMPUTER COLLEGE** 

## **Diploma in Database Developer (991) – Oracle Developer Forms**

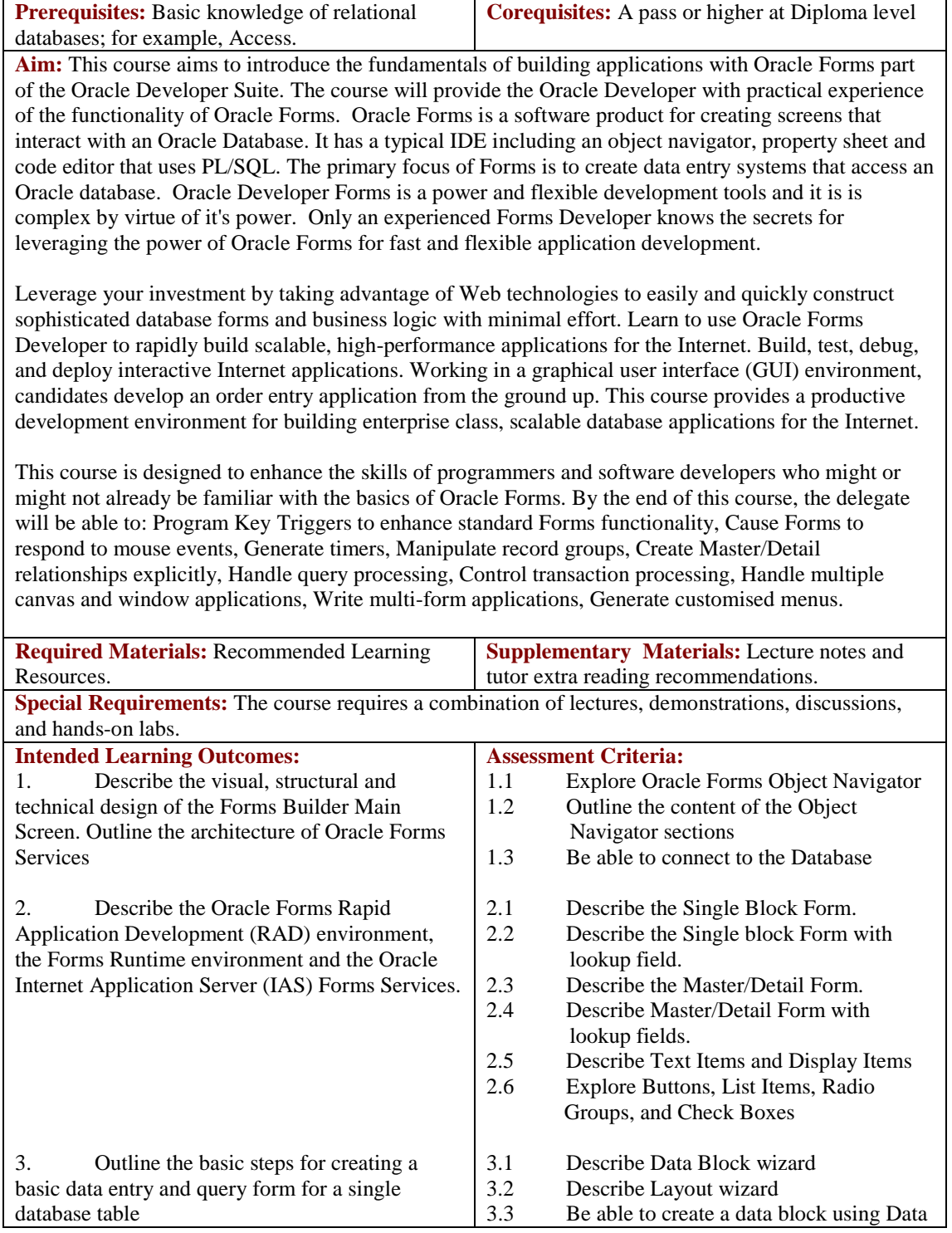

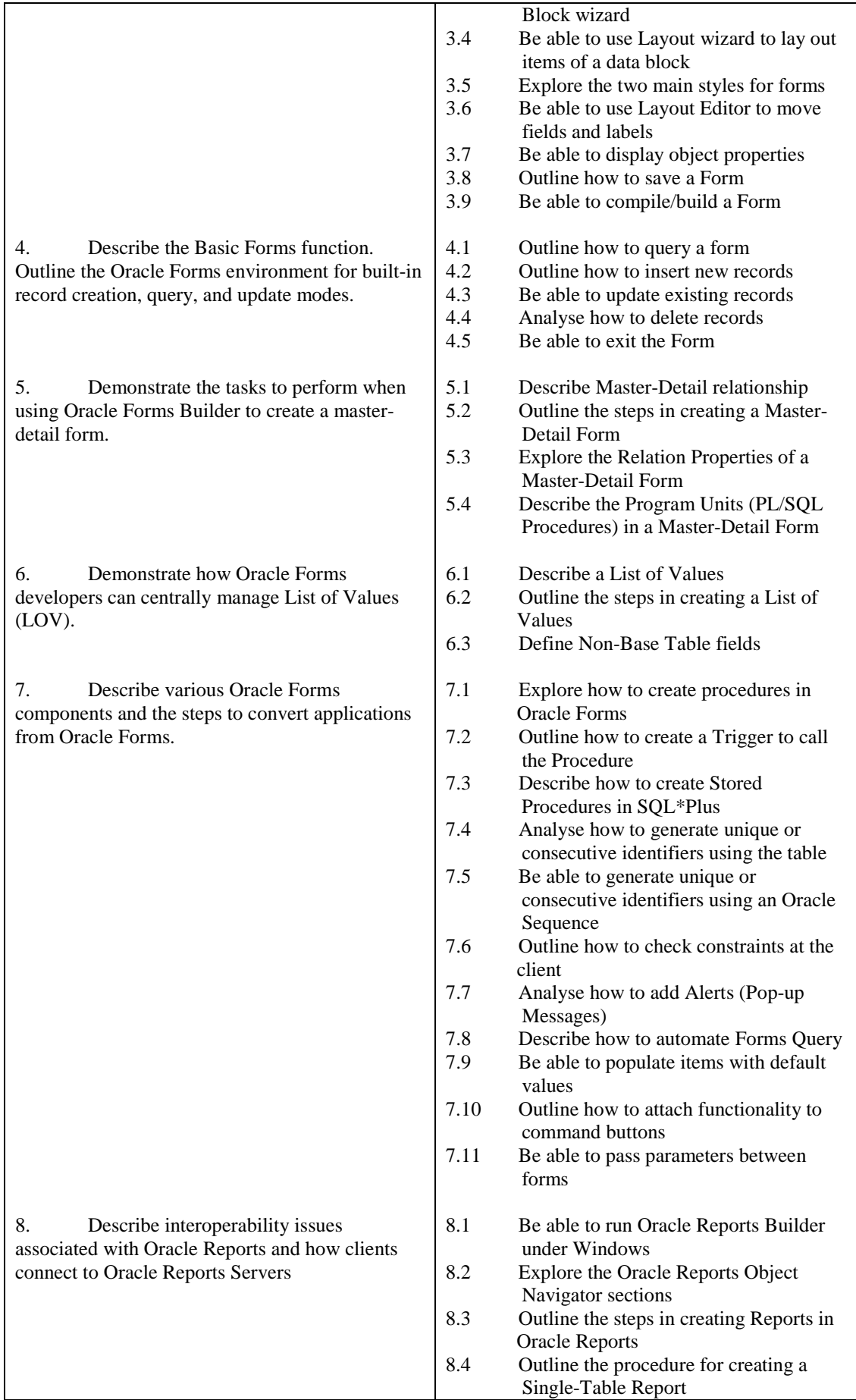

Tel: 0044 7423211037

Email[: info@londoncomputercollege.co.uk](mailto:info@londoncomputercollege.co.uk)  Website: [www.londoncomputercollege.co.uk](http://www.londoncomputercollege.co.uk/) Registered No: 3267009 (England)

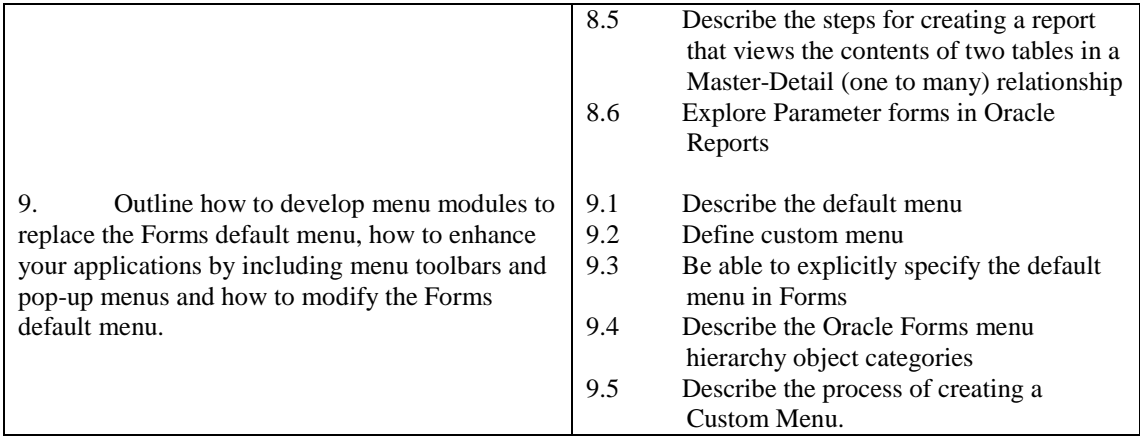

## **Recommended Learning Resources: Oracle Developer Forms**

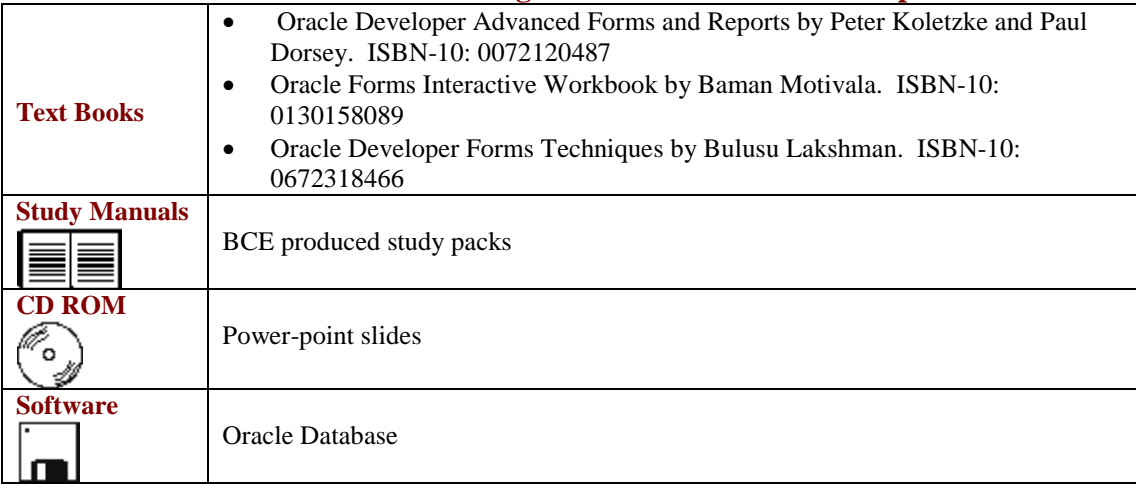